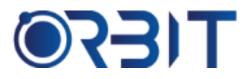

# **Orbit Training Center**

Engineering Course, Technical Course Computer and IT Courses, Soft Skill

**Course Description**: Join our Canva Design course in Dubai and learn advanced skills in graphic, web and presentation design using Canva - the world's leading online design platform. Taught both in-person and virtually, the course equips you with expert proficiency to create high-impact visual content. Whether you are a complete beginner or seeking to upgrade your skills, this intensive training will give you hands-on experience in using Canva like a pro.

# **CANVA**

#### Introduction to Canva

- What is Canva overview of features and capabilities
- Creating a Canva account and setting up profile
- Exploring the Canva interface homepage, menus, toolbar
- Finding and using templates, elements, photos, illustrations

#### **Design Fundamentals**

- Design principles composition, color theory, typography
- > Choosing fonts, colors, and graphics
- Basic graphic design techniques and best practices

#### **Creating Visual Content**

- Designing social media posts and stories
  - Using templates for various platforms like Instagram, Facebook, Twitter
  - Creating visually engaging posts with text overlay, graphics, effects
  - Making posts and stories with Canva's tools and features
- Making ads and banners
  - Using size templates for platforms like Google, YouTube, Instagram
  - Designing engaging display ads and social media banners

- Adding call-to-action buttons and text
- Developing infographics
  - Using charts, icons and visuals to present data
  - Organizing information clearly and effectively
  - Design tips for visually compelling infographics

## **Advancing Design Skills**

- Photo editing in Canva cropping, filters, adjustment tools
- Working with transparency and layered design
- Advanced techniques with text, shapes, illustrations
- Animating elements and videos

#### **Collaborating and Organizing**

- Share folders and designs for feedback and collaboration
- Use Canva's teams and comments to manage projects
- Create brand kits for color palettes and fonts
- Organize designs with folders and tags

## **Publishing and Exporting**

- Exporting images, PDFs, videos from Canva
- Printing, downloading, and sharing directly from Canva
- Integrating Canva with other platforms

Address: 211, Pinnacle Sheikh Zayed Road, Al Barsha 1 Dubai, United Arab Emirates PO Box No. 450450

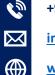

## +971-552048878

info@orbittraining.ae

www.orbittraining.ae

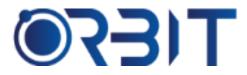

# **Orbit Training Center**

Engineering Course, Technical Course Computer and IT Courses, Soft Skill

#### **Canva Tools and Tips**

- Canva apps for mobile and desktop
- Keyboard shortcuts for efficient designing
- Finding inspiration using templates, ideas, and designs
- Canva pricing tiers and features

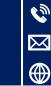

+971-552048878 info@orbittraining.ae www.orbittraining.ae